# Dokumentacja techniczna – WhisperPress

Autorzy: Marta Głuszkowska, Emilia Kłobukowska, Piotr Bubeła, Kacper Tomczak

# Spis treści

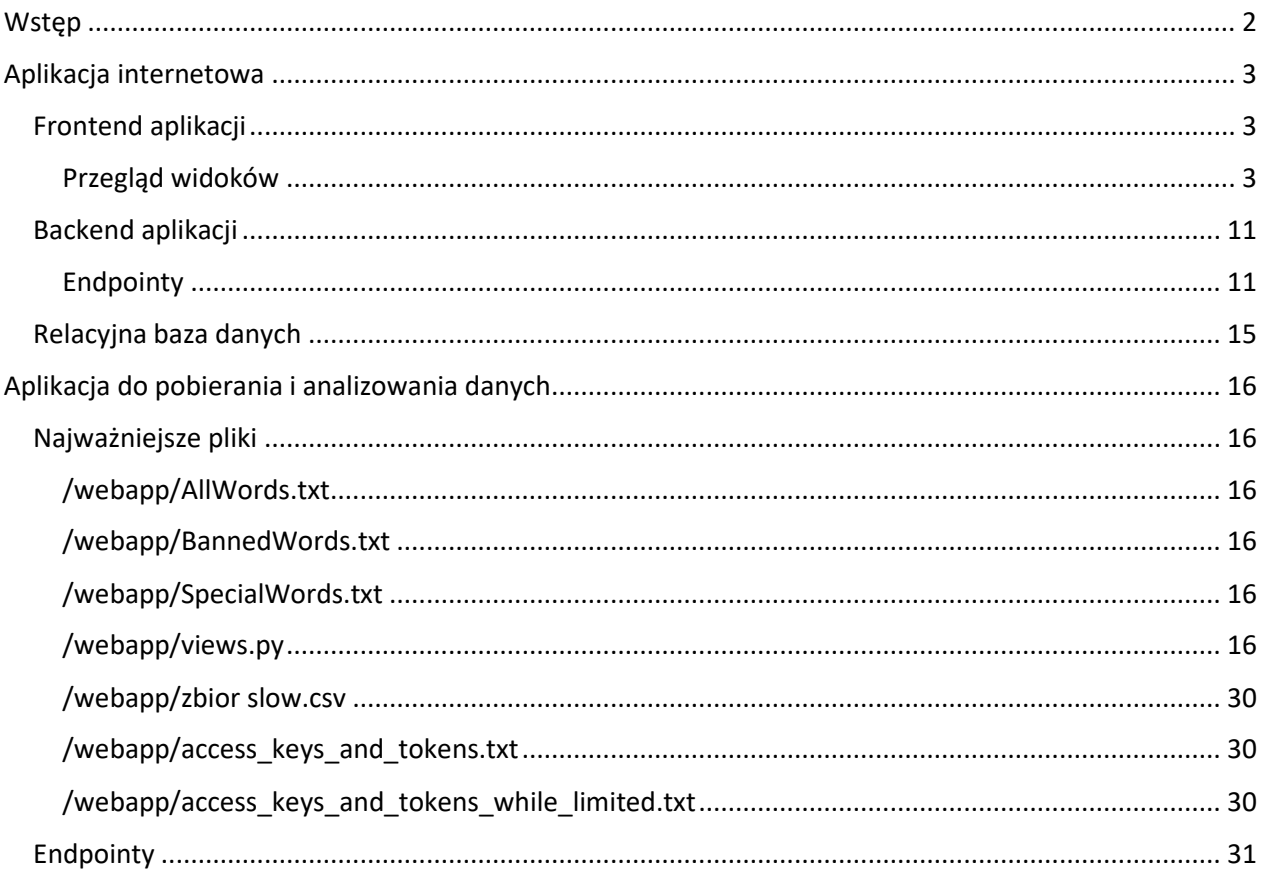

# <span id="page-1-0"></span>Wstęp

Celem projektu jest stworzenie systemu monitorującego i analizującego treści internetowe dotyczące piłki nożnej. Nasz serwis pobiera informacje o zawodnikach z portali Twitter, Transfermarkt oraz 90minut.pl, nadaje im odpowiednie tagi i prezentuje zebrane informacje na portalu internetowym.

Aplikacja składa się z następujących komponentów:

- 1. Aplikacja do pobierania i analizowania danych (stworzona w technologii Django)
- 2. Aplikacja internetowa służąca do przechowywania i prezentowania danych:
	- a. Frontend aplikacji (napisany w technologii Angular)
	- b. Backend aplikacji (stworzony przy użyciu technologii .NET core 3.1, Entity Framework Core oraz LINQ)
	- c. Relacyjna baza danych T-SQL

# <span id="page-2-0"></span>Aplikacja internetowa

<span id="page-2-1"></span>Frontend aplikacji *Autor: Piotr Bubeła*

Frontend aplikacji internetowej służy do prezentacji danych użytkownikom. Został wykonany przy użyciu technologii Angular, HTML oraz CSS.

# <span id="page-2-2"></span>Przegląd widoków

Poniższe zrzuty ekranu przedstawiają poszczególne elementy frontendu aplikacji internetowej wraz z opisem ich funkcji.

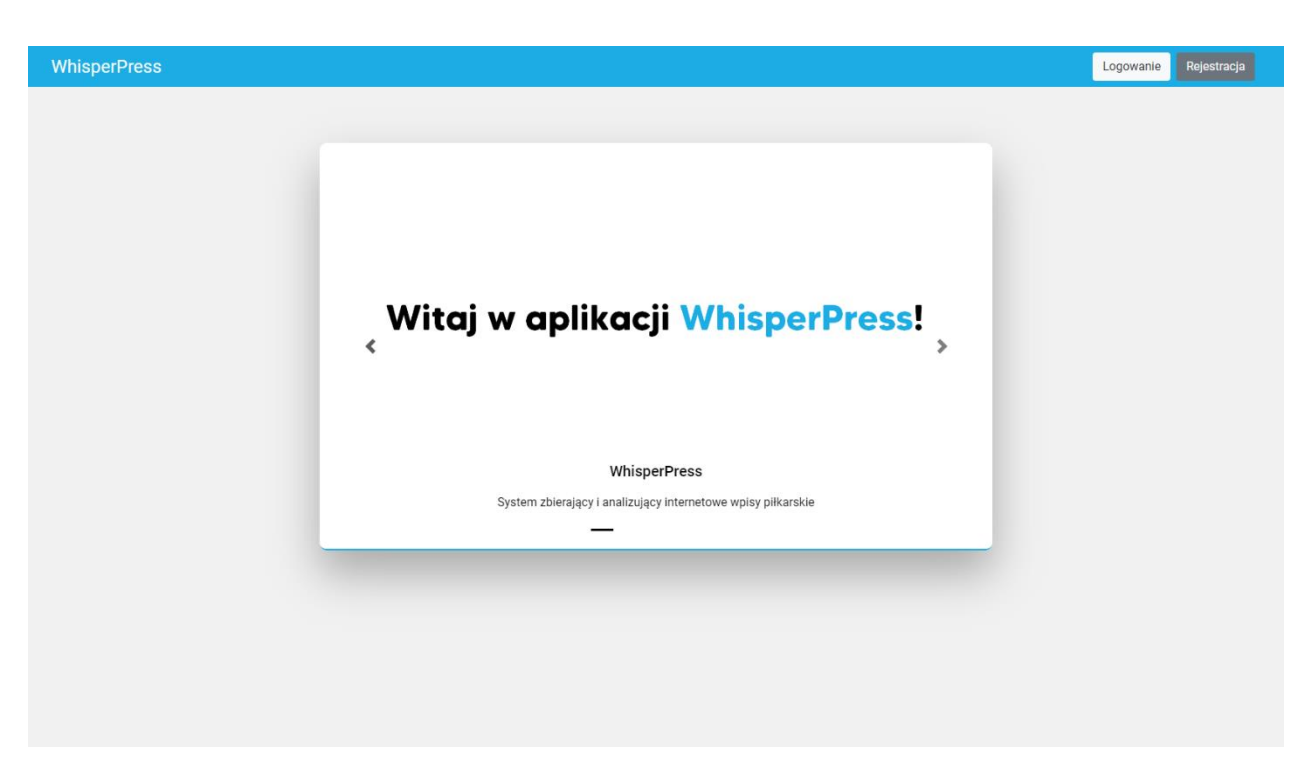

Strona główna (użytkownik niezalogowany)

Jest to widok powitalny dla niezalogowanych użytkowników, przedstawiający informację o tym, co znajdziemy w systemie po zalogowaniu. Jest to jedyna funkcjonalność dostępna dla niezalogowanych użytkowników.

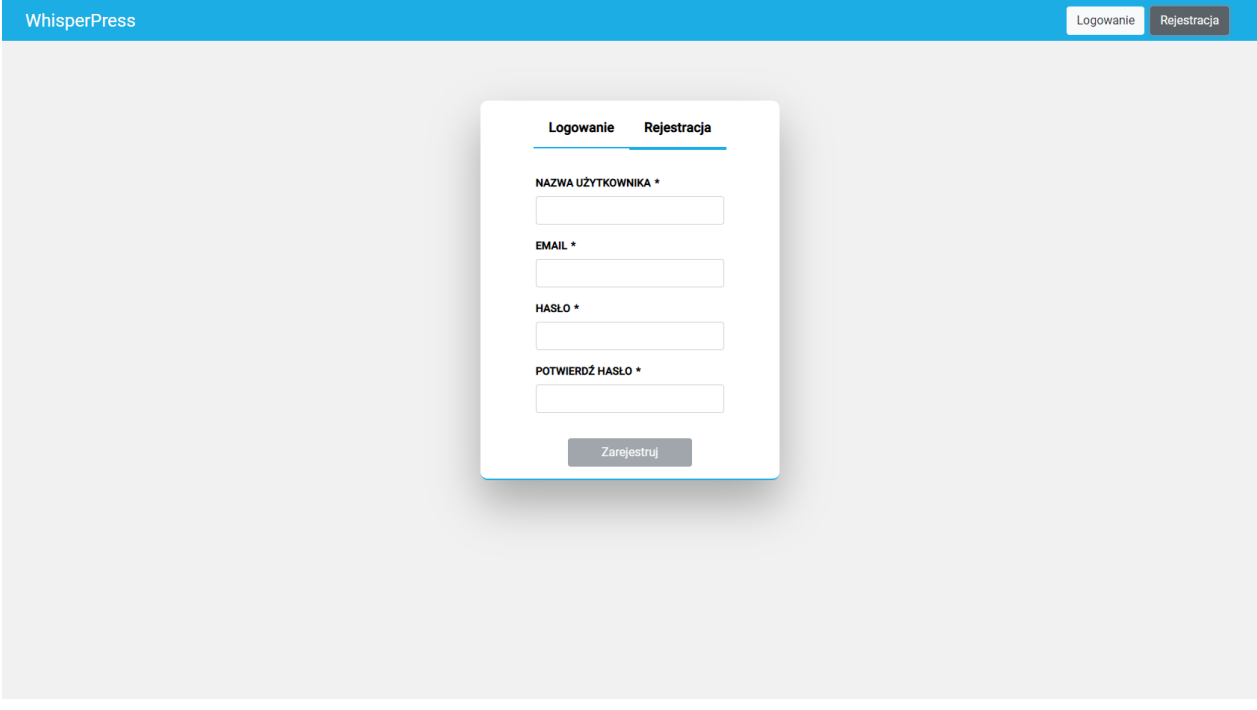

Strona rejestracji

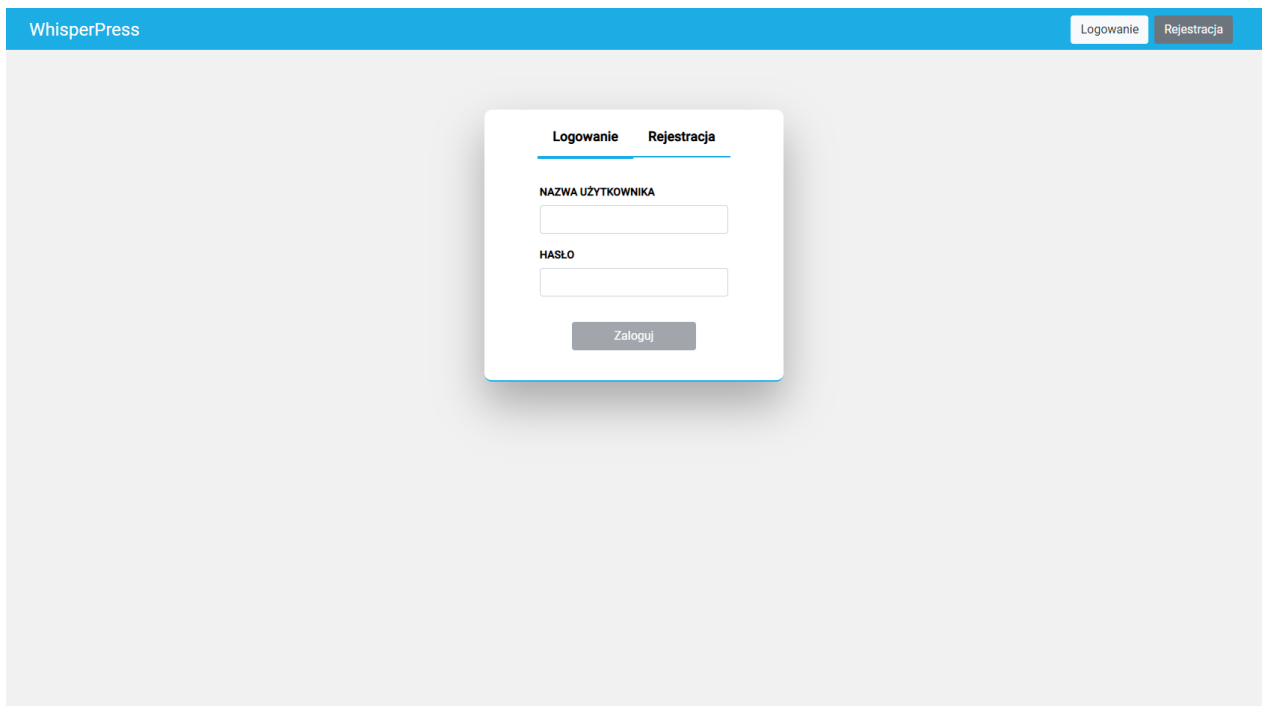

# Strona logowania

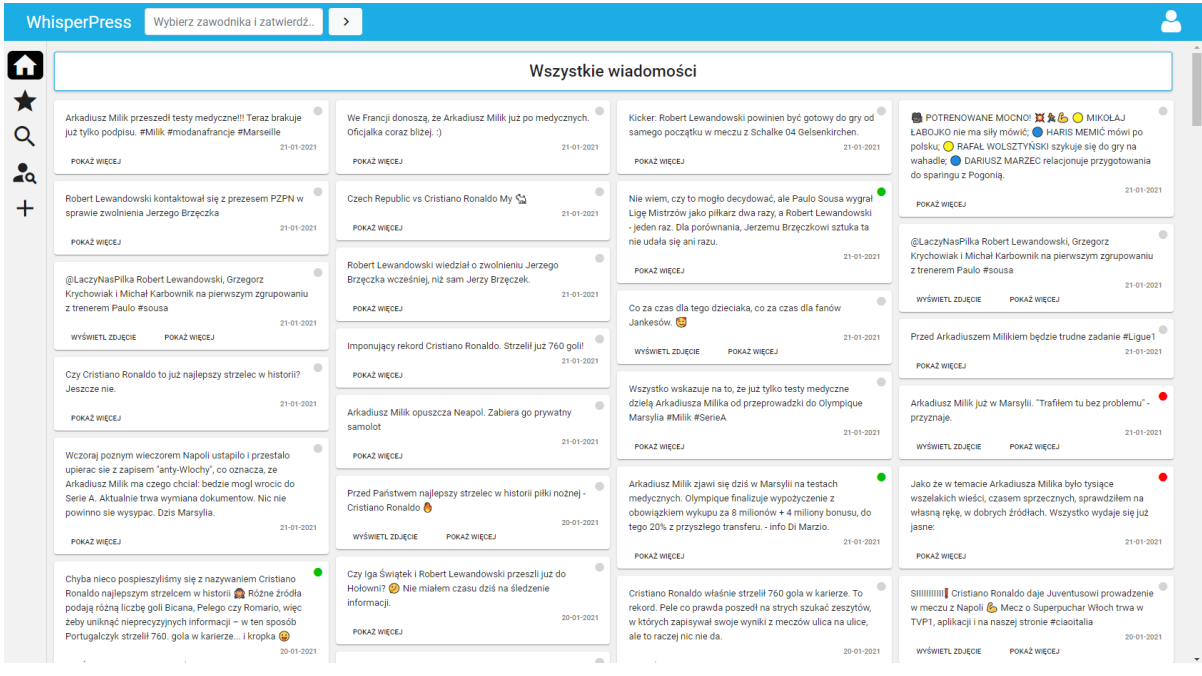

Strona główna (użytkownik zalogowany)

Panel przedstawia w jednym miejscu wszystkie newsy pobrane do systemu. Użytkownik może rozwinąć dodatkowe informacje na temat newsa, takie jak tagi, odnośnik do źródła oraz zdjęcie.

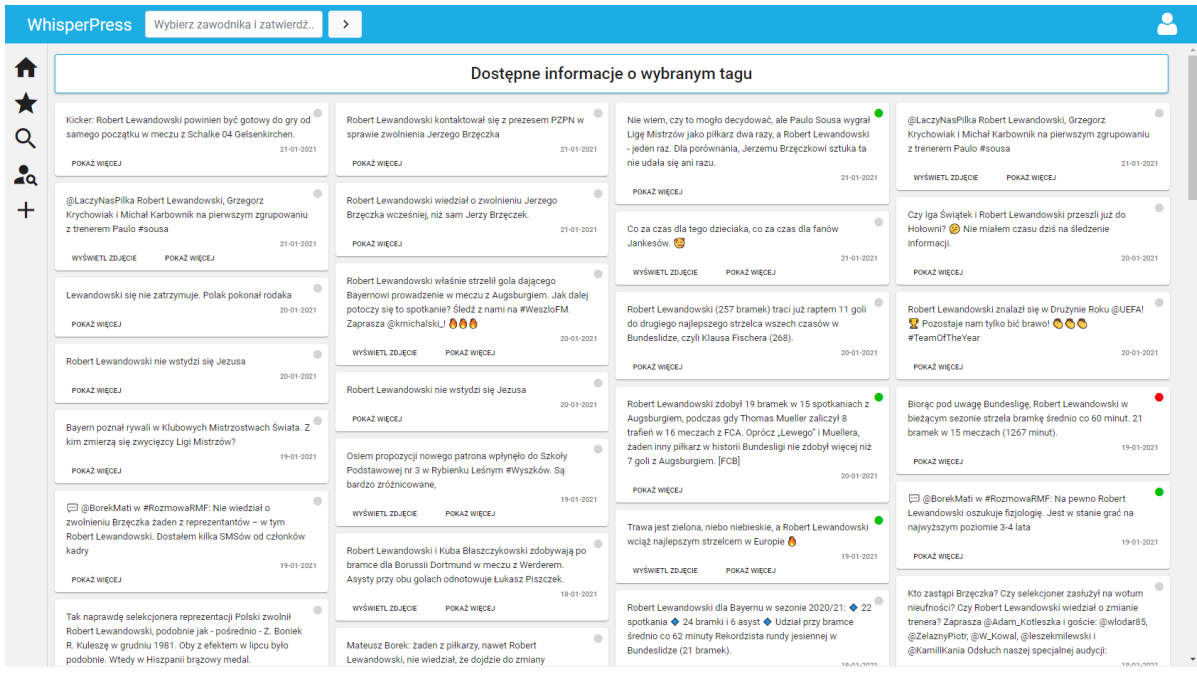

Strona z wiadomościami zawierającymi wybrany tag

| <b>WhisperPress</b><br>Wybierz zawodnika i zatwierdź<br>$\rightarrow$ |                                   |                                   |                                    |                                  |
|-----------------------------------------------------------------------|-----------------------------------|-----------------------------------|------------------------------------|----------------------------------|
| Ħ                                                                     | Obserwowani                       |                                   |                                    |                                  |
| 大                                                                     | <b>Cristiano Ronaldo</b>          | <b>Rafał Gikiewicz</b>            | Viačeslavs Kudriavcevs             | Michał Leszczyński               |
| Q                                                                     | Aktywność w ostatnim tygodniu: 14 | Aktywność w ostatnim tygodniu: 7  | Aktywność w ostatnim tygodniu: 0   | Aktywność w ostatnim tygodniu: 3 |
| $\lambda$                                                             | Aktywność w ostatnim miesiącu: 51 | Aktywność w ostatnim miesiącu: 10 | Aktywność w ostatnim miesiącu: 0   | Aktywność w ostatnim miesiącu: 4 |
| $\pm$                                                                 | <b>Artur Siemaszko</b>            | <b>Szymon Sobczak</b>             | <b>Robert Lewandowski</b>          | <b>Kamil Glik</b>                |
|                                                                       | Aktywność w ostatnim tygodniu: 0  | Aktywność w ostatnim tygodniu: 2  | Aktywność w ostatnim tygodniu: 40  | Aktywność w ostatnim tygodniu: 5 |
|                                                                       | Aktywność w ostatnim miesiącu: 1  | Aktywność w ostatnim miesiącu: 3  | Aktywność w ostatnim miesiącu: 316 | Aktywność w ostatnim miesiącu: 9 |
|                                                                       | Jakub Moder                       | <b>Michal Pazdan</b>              | <b>Jan Bednarek</b>                | <b>Lionel Messi</b>              |
|                                                                       | Aktywność w ostatnim tygodniu: 2  | Aktywność w ostatnim tygodniu: 1  | Aktywność w ostatnim tygodniu: 0   | Aktywność w ostatnim tygodniu: 1 |
|                                                                       | Aktywność w ostatnim miesiącu: 24 | Aktywność w ostatnim miesiącu: 3  | Aktywność w ostatnim miesiącu: 11  | Aktywność w ostatnim miesiącu: 6 |
|                                                                       | <b>Arkadiusz Milik</b>            | <b>Grzegorz Krychowiak</b>        | <b>Gerard Piqué</b>                | David Alaba                      |
|                                                                       | Aktywność w ostatnim tygodniu: 25 | Aktywność w ostatnim tygodniu: 3  | Aktywność w ostatnim tygodniu: 1   | Aktywność w ostatnim tygodniu: 5 |
|                                                                       | Aktywność w ostatnim miesiącu: 46 | Aktywność w ostatnim miesiącu: 4  | Aktywność w ostatnim miesiącu: 1   | Aktywność w ostatnim miesiącu: 5 |
|                                                                       | <b>Memphis Depay</b>              | <b>Sergio Ramos</b>               | <b>Filip Malek</b>                 | <b>Aleksander Buksa</b>          |
|                                                                       | Aktywność w ostatnim tygodniu: 4  | Aktywność w ostatnim tygodniu: 3  | Aktywność w ostatnim tygodniu: 1   | Aktywność w ostatnim tygodniu: 2 |
|                                                                       | Aktywność w ostatnim miesiącu: 4  | Aktywność w ostatnim miesiącu: 3  | Aktywność w ostatnim miesiącu: 1   | Aktywność w ostatnim miesiącu: 7 |
|                                                                       |                                   |                                   |                                    |                                  |
|                                                                       |                                   |                                   |                                    |                                  |

Panel obserwowanych zawodników

Zawiera listę wszystkich zawodników, którzy zostali dodani przez użytkownika do ulubionych wraz z informacją na temat postów, które pojawiły się w systemie dla danego zawodnika w ostatnim tygodniu i miesiącu.

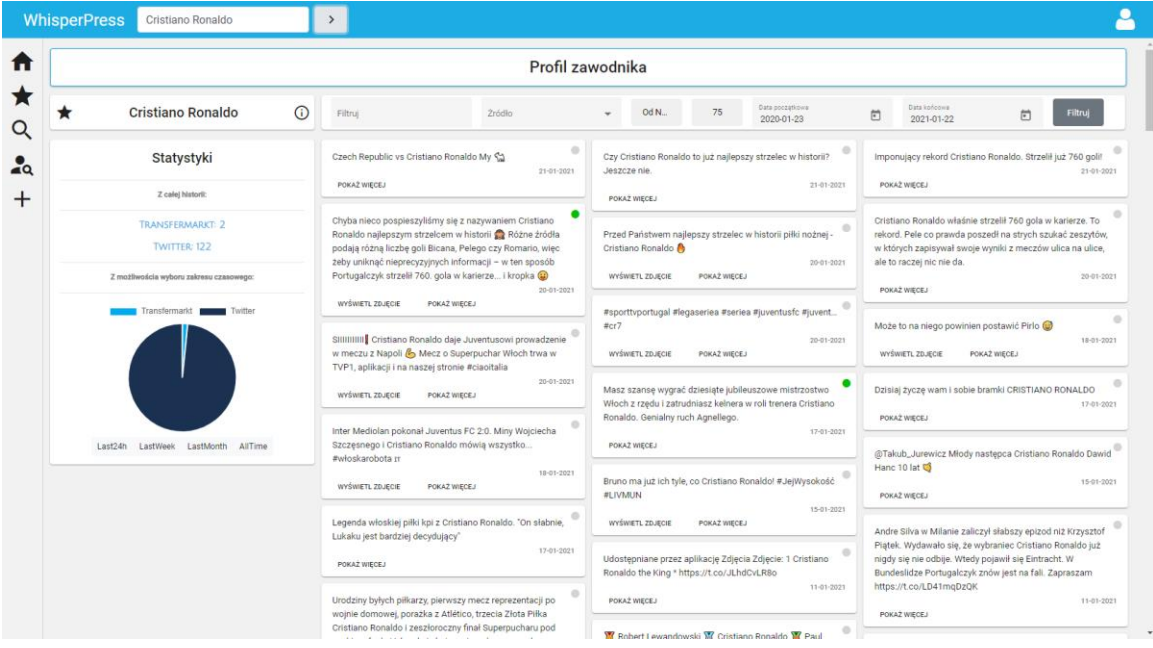

Panel zawodnika

Zawiera wszystkie newsy dotyczące danego zawodnika z możliwością ich filtrowania oraz podstawowe statystyki.

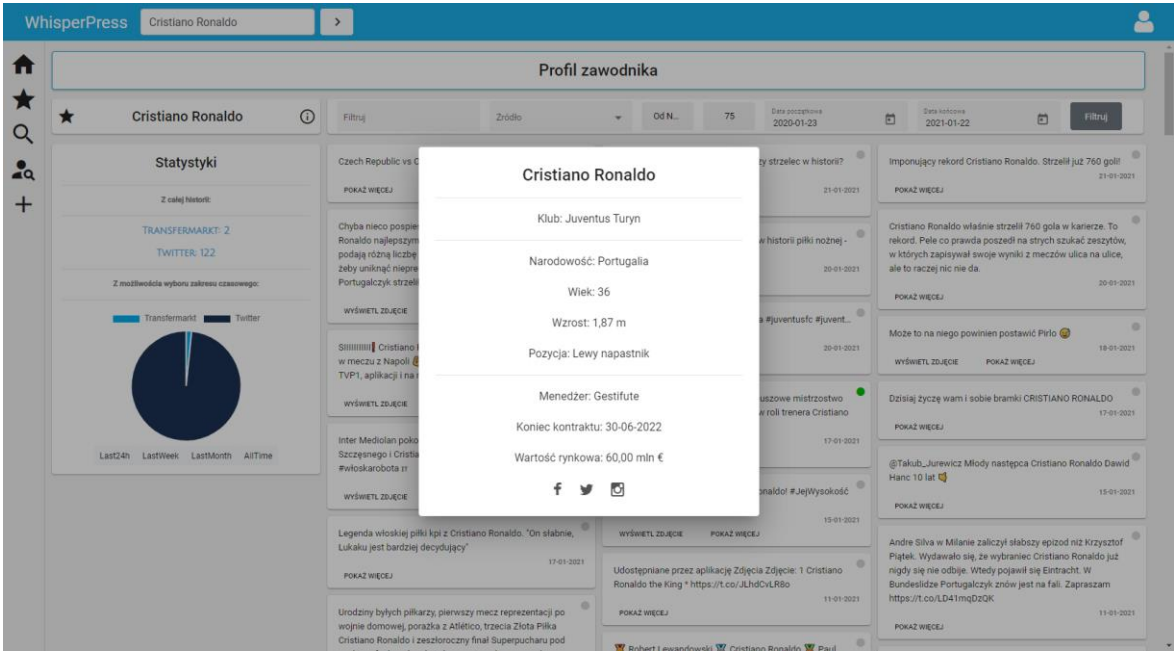

Profil zawodnika – panel szczegółowych informacji o zawodniku

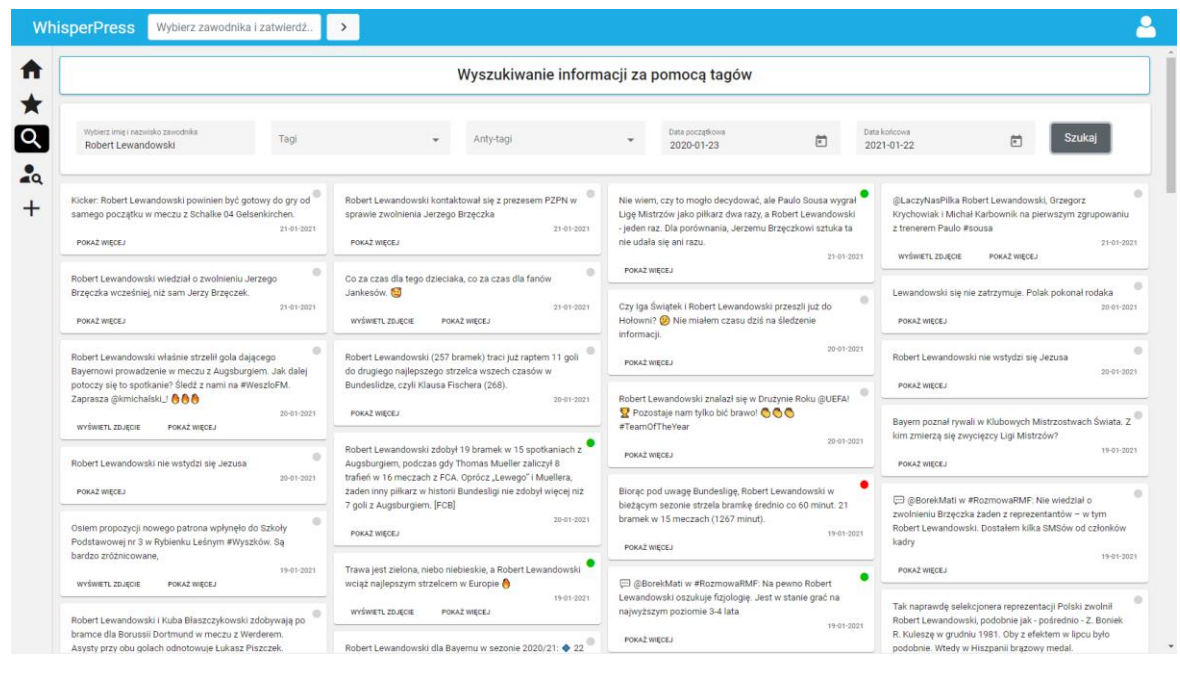

Panel wyszukiwania informacji za pomocą tagów

Strona ta umożliwia wyszukiwanie konkretnych newsów za pomocą filtrów wyszukiwania, takich jak imię i nazwisko zawodnika, tagi, antytagi oraz ramy czasowe

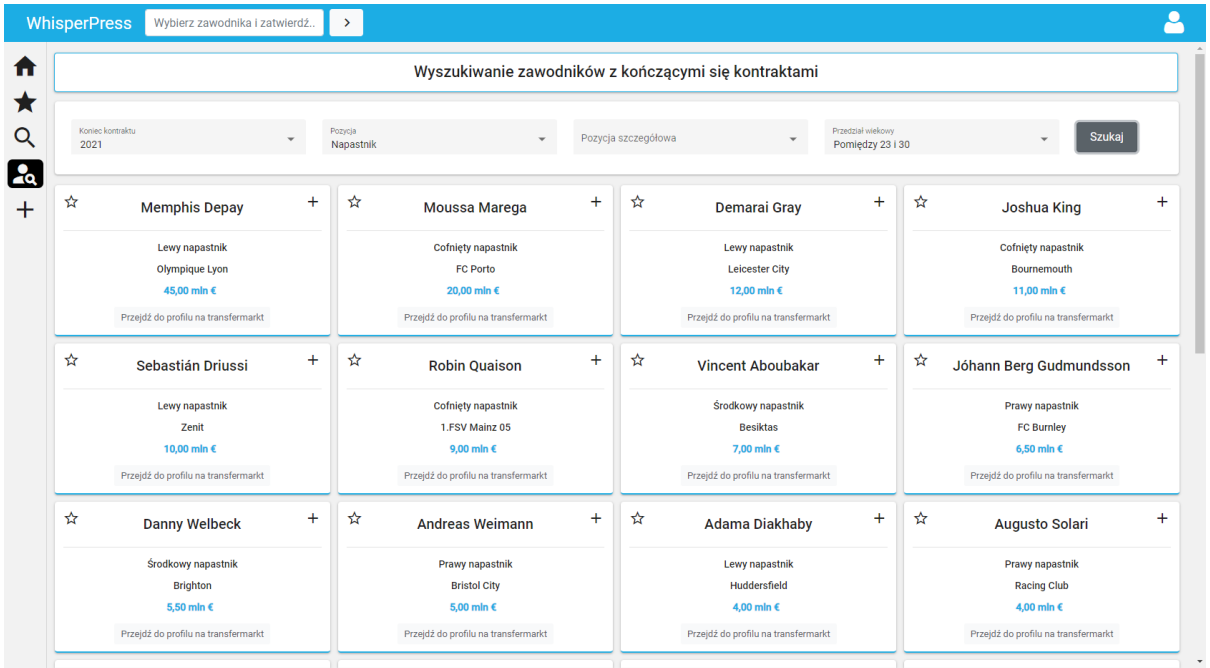

Panel wyszukiwania zawodników z kończącymi się kontraktami

Użytkownik może pobrać listę zawodników, którym kończą się kontrakty, zgodnie z konkretnymi filtrami wyszukiwania. Z tego panelu użytkownik może dodać wybranych zawodników do systemu oraz do swoich ulubionych zawodników.

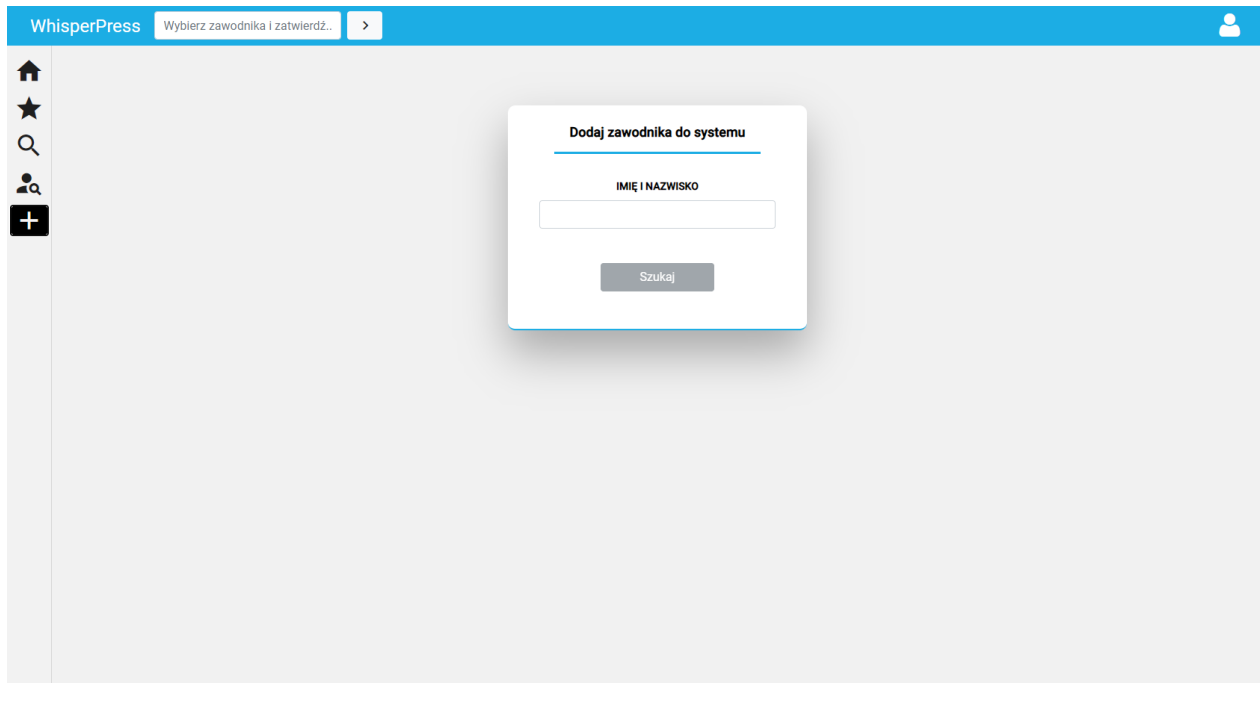

Panel dodawania zawodników do systemu (przed podaniem nazwiska)

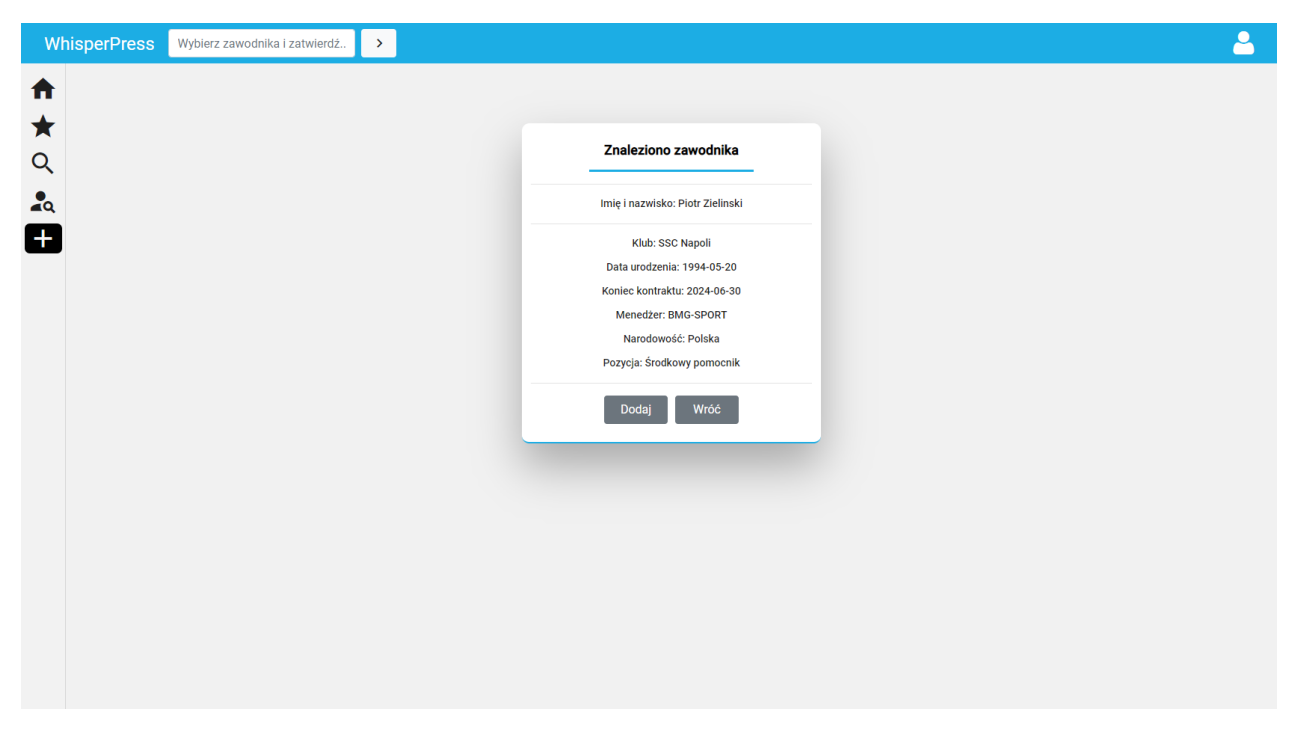

Panel dodawania zawodników do systemu (po podaniu nazwiska)

Po wpisaniu odpowiedniego nazwiska, wyświetlają się szczegółowe informacje na temat zawodnika. Użytkownik może zdecydować, czy chce dodać zawodnika do systemu.

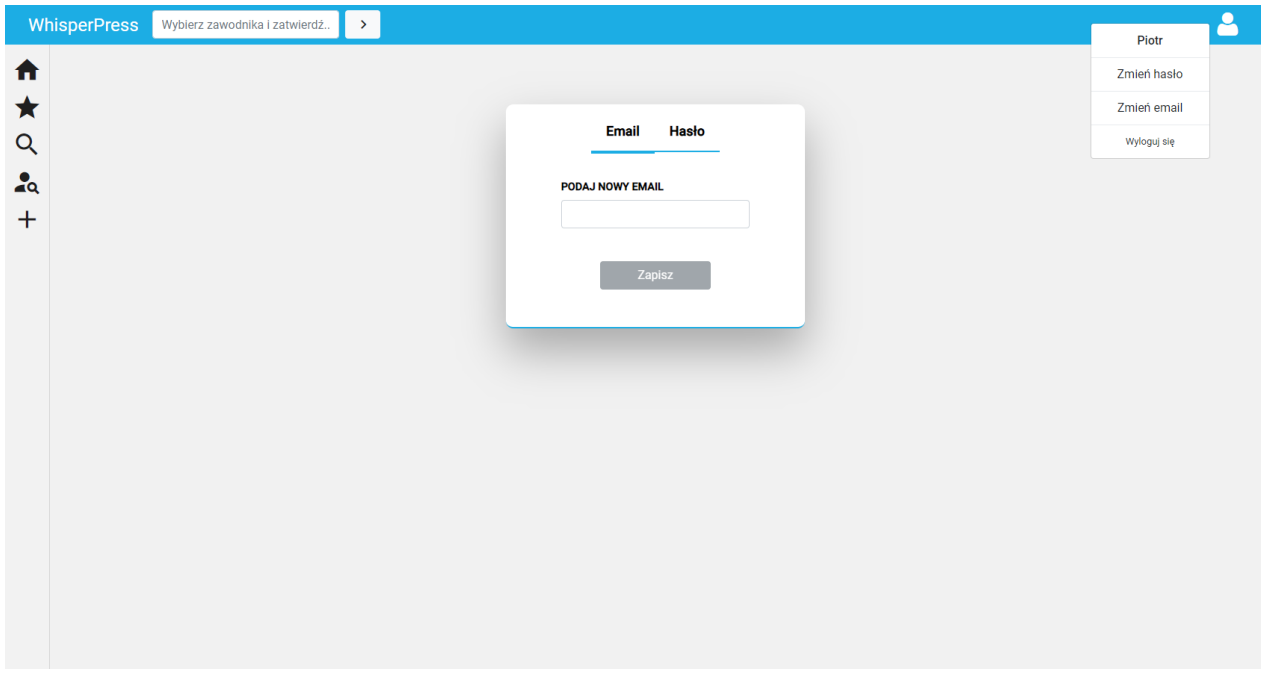

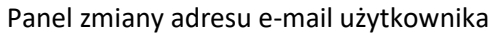

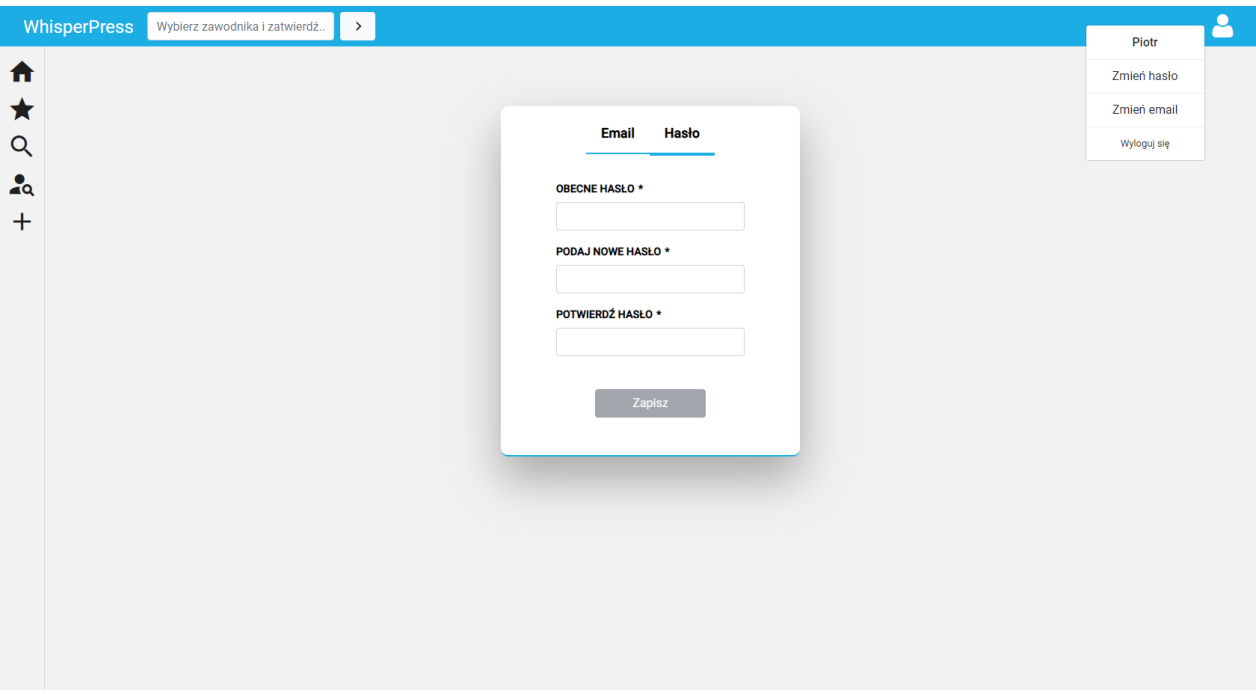

Panel zmiany hasła

# <span id="page-10-0"></span>Backend aplikacji

*Autor: Kacper Tomczak*

Backend aplikacji intenetowej został stworzony przy użyciu technologii .NET core 3.1, Entity Framework Core oraz LINQ.

# <span id="page-10-1"></span>Endpointy

Poniższa tabela przedstawia wszystkie endpointy wykorzystane w backendzie aplikacji:

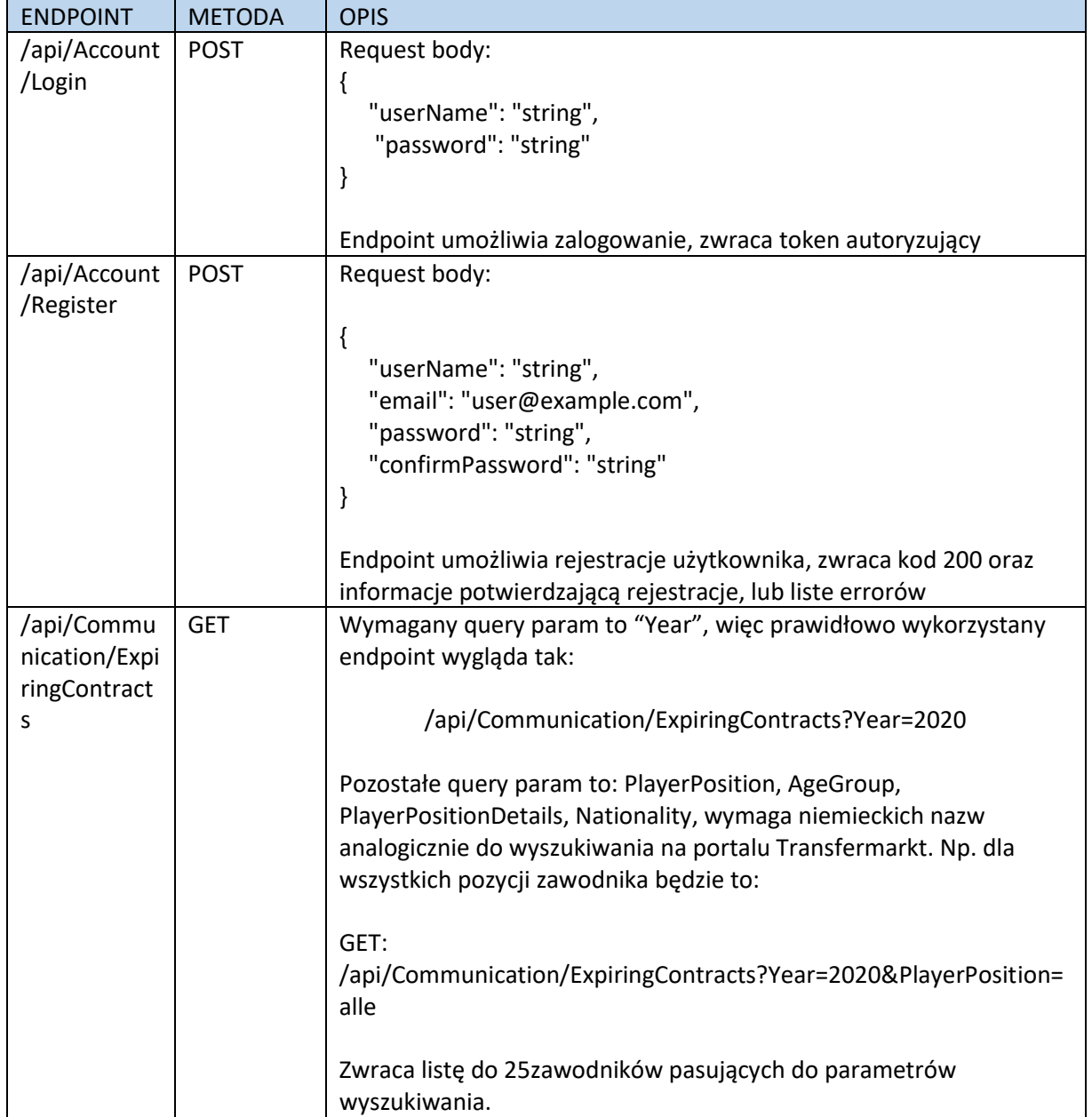

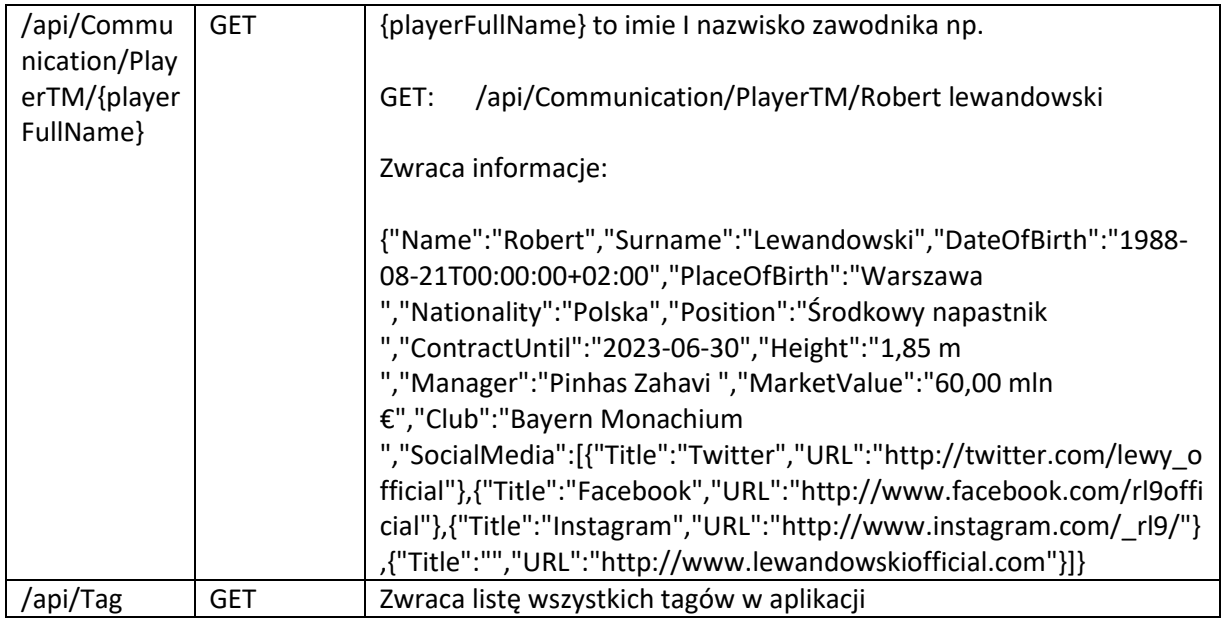

Poniższe endpointy wymagają zalogowania / wysłania w headerze Tokenu:

Parametr: Authorization: Bearer {TOKEN}

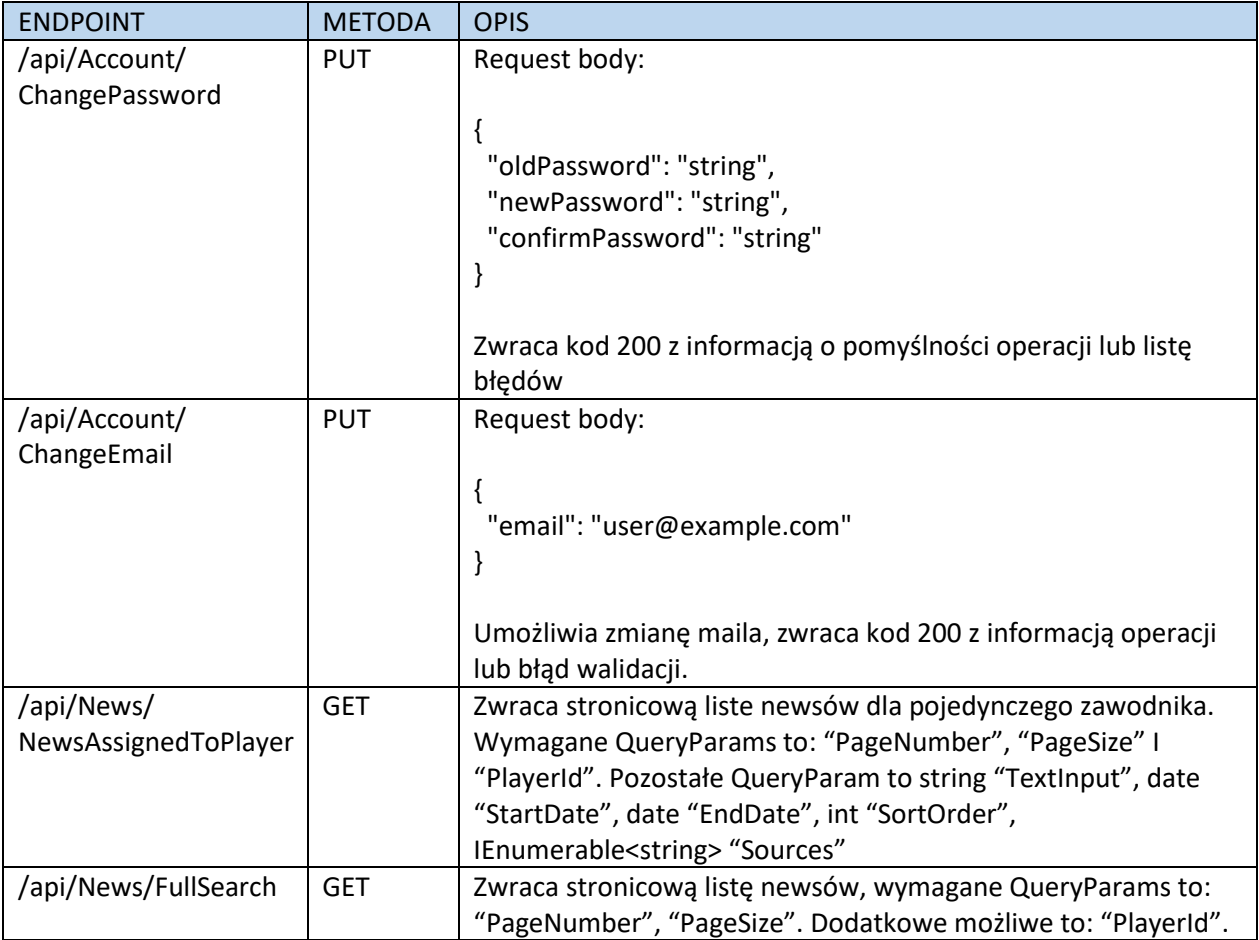

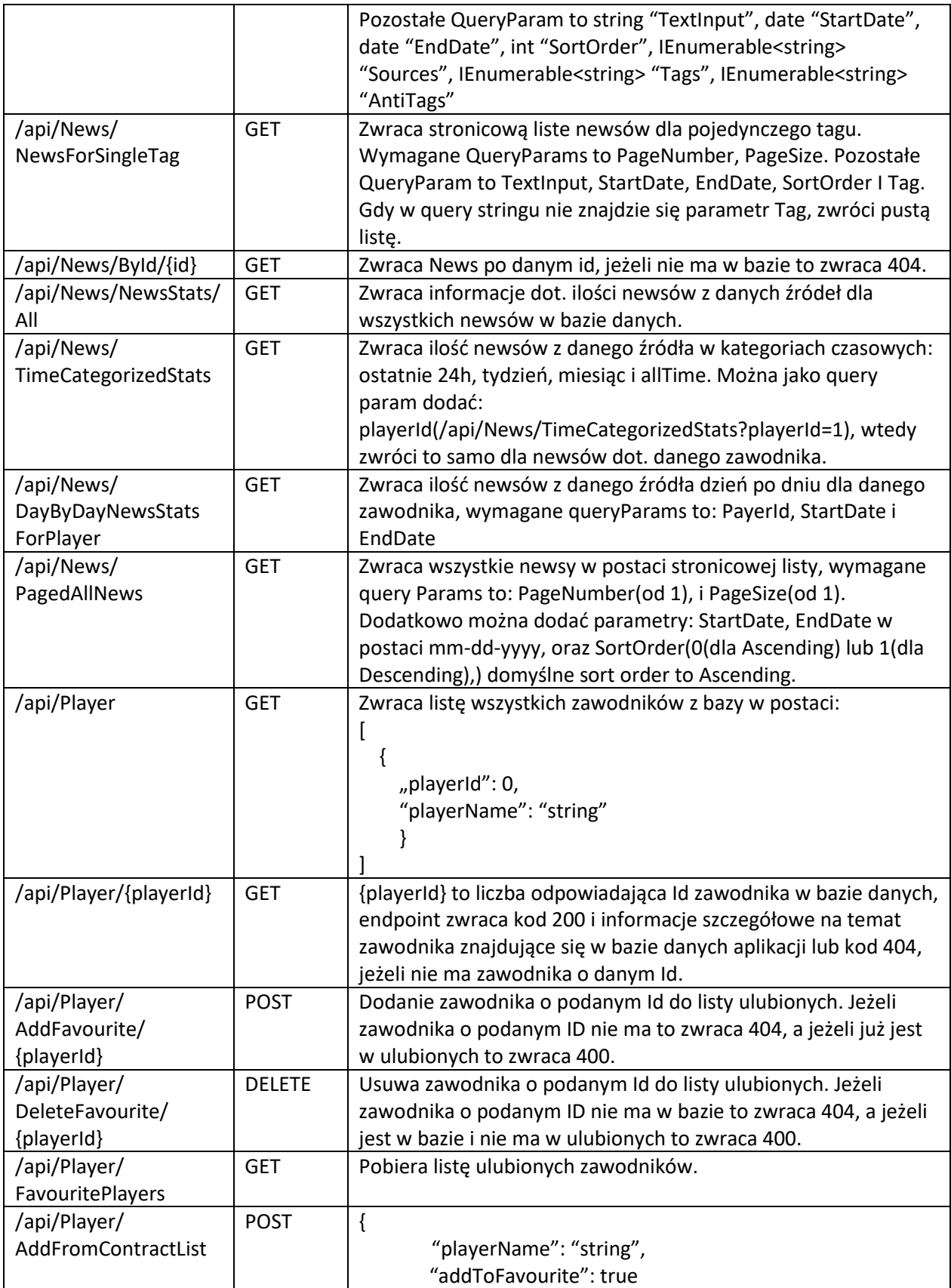

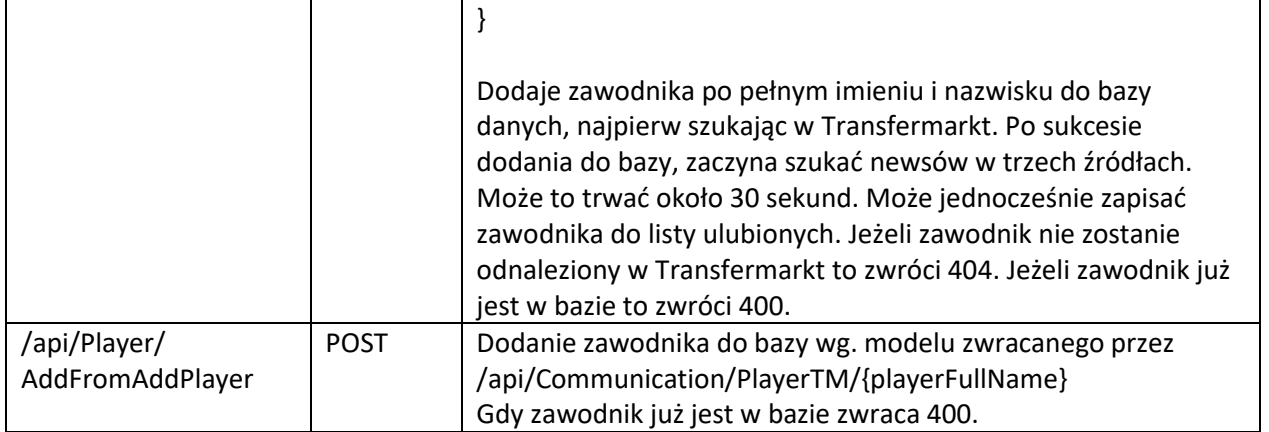

# <span id="page-14-0"></span>Relacyjna baza danych

Wszystkie dane aplikacji WhisperPress są przechowywane w relacyjnej bazie danych MSSQL. Poniższa grafika przedstawia diagram bazy danych:

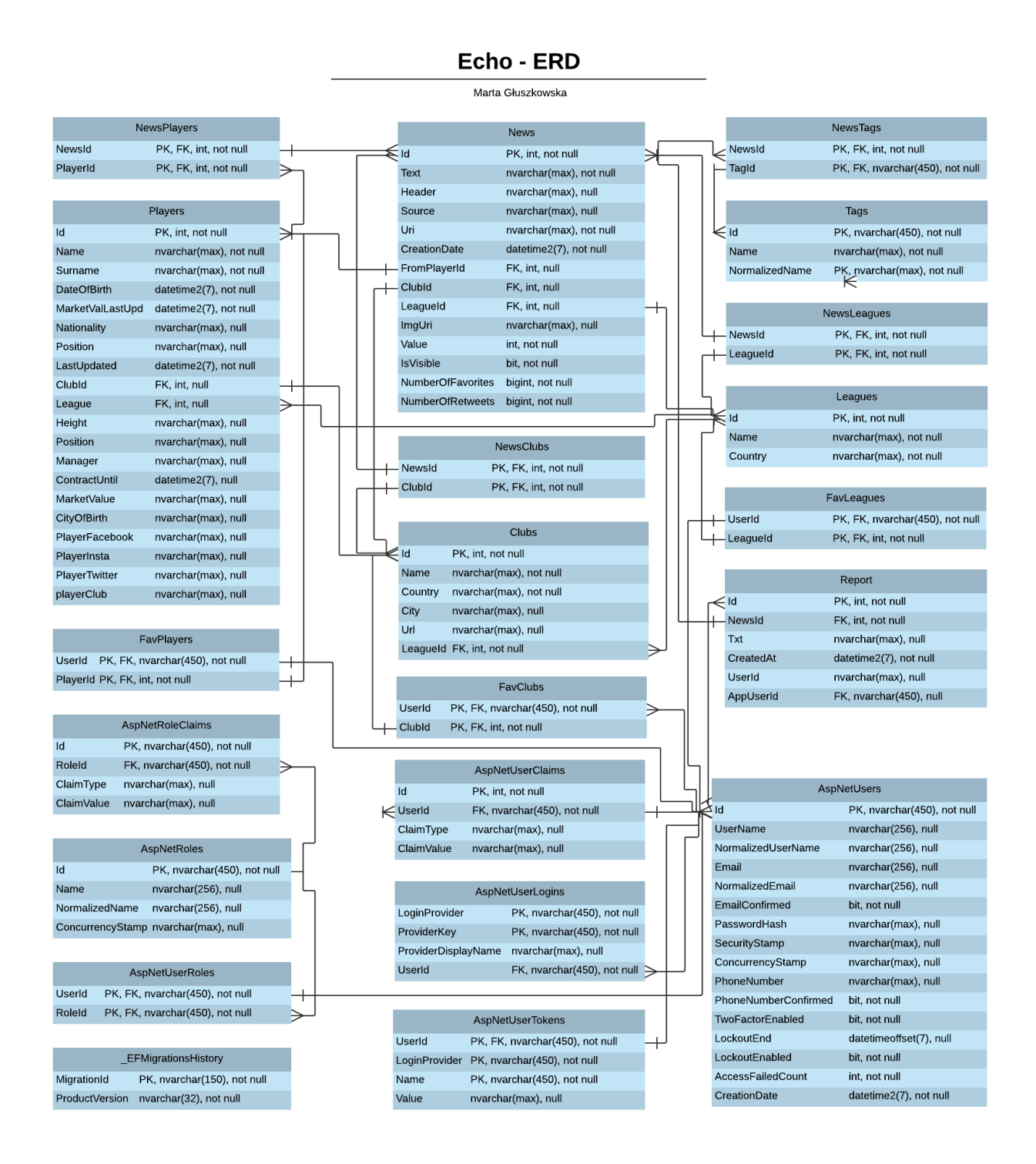

# <span id="page-15-0"></span>Aplikacja do pobierania i analizowania danych

*Autorzy: Marta Głuszkowska, Emilia Kłobukowska*

Aplikacja napisana przy użyciu technologii Django. Służy do pobierania danych ze źródeł internetowych i nadawania im odpowiednich tagów. Dane te są przekazywane aplikacji serwerowej za pomocą serwisów REST.

# <span id="page-15-1"></span>Najważniejsze pliki

Opis najważniejszych plików znajdujących się w aplikacji:

# <span id="page-15-2"></span>/webapp/AllWords.txt

Plik zawierający listę wszystkich słów, jakie kiedykolwiek były analizowane wraz z liczbą ich wystąpień. Używany w tagowaniu emocjonalnym w pliku *views.py*.

## <span id="page-15-3"></span>/webapp/BannedWords.txt

Plik zawierający listę słów, które nie powinny zostać brane pod uwagę jako tagi. Używany w tagowaniu emocjonalnym w pliku *views.py*.

## <span id="page-15-4"></span>/webapp/SpecialWords.txt

Plik zawierający listę słów, które powinny mieć większe prawdopodobieństwo wystąpienia jako tagi ze względu na związek z piłką nożną. Używany w tagowaniu emocjonalnym w pliku *views.py*.

# <span id="page-15-5"></span>/webapp/views.py

W pliku views.py znajdują się wszystkie widoki udostępniające dane za pomocą zapytań http oraz algorytmy odpowiadające za pobieranie newsów z różnych źródeł internetowych i ich tagowanie.

## *changeDateFormat*

Pozwala to na przekonwertowanie daty z formatu "14 lip 2020" na "2020-07-14". **Input**: *date* - string odzwierciedlający datę w formacie zawierającym co najmniej trzy pierwsze litery miesiąca (np. "14 lip 2020").

**Output**: String zawierający przekonwertowaną datę (np. "2020-07-14").

## *removeAccents*

Wszystkie litery i symbole posiadające znaki diakratyczne zostają zamienione na litery symbole bez znaków diakratycznych Input: input text - string dowolnej długości (np. "Zażółć gęślą jaźń")

Output: string nie zawierający znaków diakratycznych (np. "Zazolc gesla jaźń")

# *search\_Twitter*

Wyszukuje wszystkie tweety (posty na portalu Twitter) dotyczące danej osoby, które są nowsze niż podana data. Następujące informacje zostają zapisane w formacie JSON **Input**:

*name* – string składający się z co najmniej dwóch wyrazów będących imieniem i nazwiskiem (np. "Arkadiusz Milik").

*lastCheckDateTime* – data i godzina zapisane jako typ datetime **Output1**: lista informacji na temat tweetów zapisana w formacie JSON:

*{'News': [*

*{'CreationDate': 'data utworzenia tweeta', 'Text': 'tekst tweeta', 'Source': 'Twitter', 'Uri': 'odnośnik do oryginalnego tweeta', 'NumberOfRetweets': int, 'NumberOfFavourites': int, 'SentimentTag': int (wartość emocjonalna danego tekstu), 'Media': 'URL zdjęcia umieszczonego w tweecie'}, (…)]}*

Funkcja oparta jest na zapytaniach API do portalu Twitter. Istnieje limit 180 zapytań, resetujący się co 15 minut. W przypadku, gdy pozostały limit wynosi 5 zapytań, zwracany jest czas pozostały do resetu limitu.

**Output2**: liczba oznaczająca pozostały czas do resetu limitu W przypadku przekroczenia limitu zapytań, zwracany zostaje error 429. **Output3**: *'error 429'*

#### *search\_Twitter\_While\_Limited*

Odpowiada funkcji *search\_Twitter*, posiada jednak inny zestaw kluczy i tokenów do autoryzacji połączenia z portalem Twitter. Może być wykorzystywana, gdy limit dla podstawowej funkcji został wyczerpany. **Input**:

*name* – string składający się z co najmniej dwóch wyrazów będących imieniem i nazwiskiem

*lastCheckDateTime* – data i godzina zapisane jako typ datetime **Output1**: lista informacji na temat tweetów zapisana w formacie JSON:

*{'News': [*

*{'CreationDate': 'data utworzenia tweeta', 'Text': 'tekst tweeta', 'Source': 'Twitter', 'Uri': 'odnośnik do oryginalnego tweeta', 'NumberOfRetweets': int, 'NumberOfFavourites': int, 'SentimentTag': int (wartość emocjonalna danego tekstu), 'Media': 'URL zdjęcia umieszczonego w tweecie'}, (…)]}*

**Output2**: słownik zawierający informacje o rodzaju błędu i pozostałym limicie **Output3**: *'error 429'*

### *search\_90minut*

Wyszukuje wiadomości i wydarzenia ze strony głównej portalu 90minut i zapisuje informacje na temat artykułów dowolnej osoby, które zostały opublikowane później niż podana data. Zostają one zwracane w formacie JSON.

#### **Input**:

*name* – string składający się z co najmniej dwóch wyrazów będących imieniem i nazwiskiem

*lastCheckDateTime* – data i godzina zapisane jako typ datetime

**Output**: lista informacji na temat tweetów zapisana w formacie JSON:

*{'News': [*

*{'Text': 'tekst tweeta', 'Header': 'nagłówek artykułu, 'Source': '90minut.pl', 'Uri': 'odnośnik do oryginalnego tweeta', 'CreationDate': 'data utworzenia tweeta' 'SentimentTag': int (wartość emocjonalna danego tekstu) }, (…)]}*

#### *search\_Transfermarkt\_profile*

Wyszukuje profil dowolnej osoby na portalu Transfermarkt i zwraca jego dane profilowe w formacie JSON:

*{'Players': [*

*{'Name': 'imię', 'Surname': 'nazwisko', 'DateOfBirth': 'data urodzenia', 'PlaceOfBirth': 'miejsce urodzenia', 'Nationality': 'narodowość', 'Position': 'pozycja, na której gra zawodnik', 'ContractUntil': 'data ważności obecnego kontraktu', 'Height: 'wzrost', 'Manager: 'menadżer, 'MarketValue': 'aktualna wartość rynkowa', 'SocialMedia': ['lista oficjalnych profili społecznościowych zawodnika'] 'Club': 'klub, do którego obecnie należy zawodnik' }]}*

**Input**: *name* – string składający się z co najmniej dwóch wyrazów będących imieniem i nazwiskiem

**Output1**: lista informacji profilowych zapisana w formacie JSON

W przypadku nie znalezienia profilu danego zawodnika zwracany jest komunikat **Output2**: *'player not found'*

#### *Transfermarkt\_profile\_from\_URL*

Pobiera informacje z profilu Transfermarkt, do którego został podany link. Zwraca listę informacji profilowych zapisanych w formacie JSON. **Input**: *url* – URL do profilu Transfermarkt **Output**: lista informacji profilowych zapisana w formacie JSON:

*{'Players': [*

*{'Name': 'imię', 'Surname': 'nazwisko', 'DateOfBirth': 'data urodzenia', 'PlaceOfBirth': 'miejsce urodzenia', 'Nationality': 'narodowość', 'Position': 'pozycja, na której gra zawodnik', 'ContractUntil': 'data ważności obecnego kontraktu', 'Height: 'wzrost', 'Manager: 'menadżer, 'MarketValue': 'aktualna wartość rynkowa', 'SocialMedia': ['lista oficjalnych profili społecznościowych zawodnika'] 'Club': 'klub, do którego obecnie należy zawodnik' }]}*

#### *search\_Transfermarkt*

Wyszukuje wiadomości i pogłoski transferowe z portalu Transfermarkt, które dotyczą dowolnej osoby i zostały opublikowane później niż podana data. Zwracana zostaje lista w formacie JSON, zawierająca informacje:

#### **Input**:

*name* – string składający się z co najmniej dwóch wyrazów będących imieniem i nazwiskiem

*lastCheckDateTime* – data i godzina zapisane jako typ datetime **Output**: lista informacji profilowych zapisana w formacie JSON:

*{'News': [*

*{'Header': 'nagłówek artykułu, 'Text': 'tekst tweeta', 'Source': 'Transfermarkt', 'Uri': 'odnośnik do oryginalnego artykułu', 'CreationDate': 'data opublikowania artykułu, 'SentimentTag': int (wartość emocjonalna danego tekstu) }, (…)]}*

# *searchExpiringContracts*

Wyszukuje na portalu Transfermarkt zawodników z kończącymi się kontraktami, które są zgodne z podanymi filtrami.

#### **Input**:

*year* – rok wygasania kontraktu, *playerPosition* – pozycja ogólna, na której gra zawodnik, *playerPositionDetails* – pozycja szczegółowa, na której gra zawodnik, *ageGroup* – zakres wiekowy, *nationality* – narodowość **Output**: lista informacji o zawodnikach spełniających podane wymagania, zapisana w formacie JSON z danymi informacjami:

*[{'name': 'imię i nazwisko', 'position': 'pozycja, na której gra zawodnik', 'currentClub': 'klub, do którego obecnie należy zawodnik', 'currentMarketValue': 'aktualna wartość rynkowa', 'playerProfileURL': 'URL profilu Transfermarkt zawodnika'}, (…)]*

#### *AddSentimentTag*

Przygotowuje tekst do analizy wydźwięku, wywołuje funkcję *checkWordInDicts* oraz zwraca wynik analizy. **Input**: *text* – dowolny tekst w języku polskim **Output1**: 0 – wydźwięk negatywny **Output2**: 1 – wydźwięk neutralny **Output3**: 2 – wydźwięk pozytywny

# *checkWordInDicts*

Sprawdza wartość wydźwięku wszystkich słów zawartych w liście *sentence* na podstawie danych zawartych w pliku "zbior slow.csv". **Input**: *sentence* – lista zawierająca pojedyncze wyrazy **Output**: liczba float oznaczająca sumę wartości wydźwięku wszystkich słów

#### *getPlayerProfile*

Wywołuje funkcję *search\_Transfermarkt\_profile* oraz zwraca jej wynik **Input**: *name* – string składający się z co najmniej dwóch wyrazów będących imieniem i nazwiskiem

**Output**: lista w formacie JSON:

#### *{'Players': [*

*{'Name': 'imię', 'Surname': 'nazwisko', 'DateOfBirth': 'data urodzenia', 'PlaceOfBirth': 'miejsce urodzenia', 'Nationality': 'narodowość', 'Position': 'pozycja, na której gra zawodnik', 'ContractUntil': 'data ważności obecnego kontraktu', 'Height: 'wzrost',*

*'Manager: 'menadżer, 'MarketValue': 'aktualna wartość rynkowa', 'SocialMedia': ['lista oficjalnych profili społecznościowych zawodnika'] 'Club': 'klub, do którego obecnie należy zawodnik' }]}*

#### *getPlayerProfileFromURL*

Wywołuje funkcję *search\_Transfermarkt\_profile\_from\_URL* oraz zwraca jej wynik **Input**: *url* - URL do profilu Transfermarkt **Output**: lista w formacie JSON: *{'Players': [ {'Name': 'imię', 'Surname': 'nazwisko', 'DateOfBirth': 'data urodzenia', 'PlaceOfBirth': 'miejsce urodzenia', 'Nationality': 'narodowość', 'Position': 'pozycja, na której gra zawodnik', 'ContractUntil': 'data ważności obecnego kontraktu', 'Height: 'wzrost', 'Manager: 'menadżer, 'MarketValue': 'aktualna wartość rynkowa', 'SocialMedia': ['lista oficjalnych profili społecznościowych zawodnika'] 'Club': 'klub, do którego obecnie należy zawodnik' }]}*

### *getAllInfo*

Wywołuje funkcje *search\_Twitter*, *search\_90minut* i *search\_Transfermarkt* oraz zwraca wszystkie wyniki jako jeden plik JSON.

## **Input**:

*name* - string składający się z co najmniej dwóch wyrazów będących imieniem i nazwiskiem

*date* - data i godzina zapisane jako string

**Output**: lista w formacie JSON:

*{'Dane': [*

```
{'News': [
```
*{'CreationDate': 'data utworzenia tweeta', 'Text': 'tekst tweeta', 'Source': 'Twitter', 'Uri': 'odnośnik do oryginalnego tweeta', 'NumberOfRetweets': int, 'NumberOfFavourites': int,*

*'SentimentTag': int (wartość emocjonalna danego tekstu),*

*'Media': 'URL zdjęcia umieszczonego w tweecie'},*

*(…)]}*

*{'News': [*

*{'Text': 'tekst tweeta', 'Header': 'nagłówek artykułu, 'Source': '90minut.pl', 'Uri': 'odnośnik do oryginalnego tweeta', 'CreationDate': 'data utworzenia tweeta' 'SentimentTag': int (wartość emocjonalna danego tekstu) }, (…)]},*

*{'News': [*

*{'Header': 'nagłówek artykułu, 'Text': 'tekst tweeta', 'Source': 'Transfermarkt', 'Uri': 'odnośnik do oryginalnego artykułu', 'CreationDate': 'data opublikowania artykułu, 'SentimentTag': int (wartość emocjonalna danego tekstu) }, (…)]}]}*

#### *getTwitterNews*

Wywołuje funkcję *search\_Twitter* i zwraca wynik jako plik JSON.

#### **Input**:

*name* - string składający się z co najmniej dwóch wyrazów będących imieniem i nazwiskiem

*date* - data i godzina zapisane jako string

**Output**: lista w formacie JSON:

*{'News': [*

*{'CreationDate': 'data utworzenia tweeta', 'Text': 'tekst tweeta', 'Source': 'Twitter', 'Uri': 'odnośnik do oryginalnego tweeta', 'NumberOfRetweets': int, 'NumberOfFavourites': int, 'SentimentTag': int (wartość emocjonalna danego tekstu), 'Media': 'URL zdjęcia umieszczonego w tweecie'}, (…)]}*

#### *getTwitterNewsWhileLimited*

Wywołuje funkcję *search\_Twitter\_While\_Limited* i zwraca wynik jako plik JSON. **Input**:

*name* - string składający się z co najmniej dwóch wyrazów będących imieniem i nazwiskiem

*date* - data i godzina zapisane jako string

**Output**: lista w formacie JSON:

*{'News': [*

*{'CreationDate': 'data utworzenia tweeta',*

*'Text': 'tekst tweeta', 'Source': 'Twitter', 'Uri': 'odnośnik do oryginalnego tweeta', 'NumberOfRetweets': int, 'NumberOfFavourites': int, 'SentimentTag': int (wartość emocjonalna danego tekstu), 'Media': 'URL zdjęcia umieszczonego w tweecie'}, (…)]}*

#### *getTransfermarktNews*

Wywołuje funkcję *search\_Transfermarkt* i zwraca wynik jako plik JSON. **Input**:

> *name* - string składający się z co najmniej dwóch wyrazów będących imieniem i nazwiskiem

*date* - data i godzina zapisane jako string

**Output**: lista w formacie JSON:

*{'News': [*

*{'Header': 'nagłówek artykułu, 'Text': 'tekst tweeta', 'Source': 'Transfermarkt', 'Uri': 'odnośnik do oryginalnego artykułu', 'CreationDate': 'data opublikowania artykułu, 'SentimentTag': int (wartość emocjonalna danego tekstu) }, (…)]}*

## *get90MinutNews*

Wywołuje funkcję *search\_90minut* i zwraca wynik jako plik JSON. **Input**:

> *name* - string składający się z co najmniej dwóch wyrazów będących imieniem i nazwiskiem

*date* - data i godzina zapisane jako string

#### **Output**: lista w formacie JSON:

*{'News': [*

*{'Text': 'tekst tweeta', 'Header': 'nagłówek artykułu, 'Source': '90minut.pl', 'Uri': 'odnośnik do oryginalnego tweeta', 'CreationDate': 'data utworzenia tweeta' 'SentimentTag': int (wartość emocjonalna danego tekstu) }, (…)]}*

#### *addSentimentTagForMultipleTexts*

Dla każdego tekstu z listy *teksts* wywołuje funkcję *AddSentimentTag* i zwraca listę par złożonych z tekstu i jego wartości wydźwięku **Input**: *texts* – lista różnych tekstów **Output**: lista złożona z par (*text*, *sentimentValue*), gdzie *sentimentValue* to wartość wydźwięku tekstu: *[(text1, sentimentValue1), (tet2, sentimentValue2), (…)]*

#### *extract\_names1*

Jedna z dwóch funkcji odpowiadających za znajdowanie w tekście nazw własnych oraz imion i nazwisk. Na wejściu funkcja przyjmuje tekst w formacie typu string, a zwraca listę znalezionych nazw własnych. Korzysta z biblioteki NLTK. Funkcja *extract\_names1* wykorzystywana jest w funkcji *add\_tags* do znajdowania nazw własnych w tekście i dodawania ich do listy tagów.

#### *extract\_names2*

Druga z funkcji odpowiadających za znajdowanie w tekście imion i nazwisk. Korzysta z nieco innych metod wyszukiwania imion i nazwisk i jest uzupełnieniem funkcji *extract\_names1*. Na wejściu funkcja przyjmuje tekst w formacie typu string, a zwraca listę znalezionych nazw własnych. Korzysta z biblioteki NLTK. Funkcja *extract\_names2* wykorzystywana jest w funkcji add\_tags do znajdowania nazw własnych w tekście i dodawania ich do listy tagów.

#### *extract\_hashtags*

Funkcja służąca do znajdowania w tekście tagów poprzedzonych znakiem "#". Na wejściu przyjmuje tekst typu string i zwraca listę wszystkich hashtagów znalezionych w danym tekście. Wykorzystywana jest w funkcji *add\_tags*.

#### *remove\_punctuation\_marks*

Funkcja usuwająca z tekstu interpunkcję i dzieląca go na listę wyrazów. Na wejściu przyjmuje tekst typu string i zwraca listę wszystkich słów z danego tekstu. Wykorzystywana jest w funkcjach *prepare* oraz *AddSentimentTag* w celu przygotowania tekstów do tagowania.

#### *remove\_polish\_stop\_words*

Funkcja usuwająca z listy słów tzw. "stop words", czyli słowa występujące bardzo często w tekstach w języku polskim, które nie powinny być brane pod uwagę jako potencjalni kandydaci na tagi dla danego tekstu. Na wejściu przyjmuje listę wszystkich słów w tekście i zwraca przefiltrowaną listę słów. Wykorzystywana jest w funkcjach *prepare* oraz *AddSentimentTag* w celu przygotowania tekstów do tagowania.

#### *remove\_numbers*

Funkcja usuwająca z listy słów wszystkie liczby. Na wejściu przyjmuje listę wszystkich słów w tekście i zwraca przefiltrowaną listę słów. Wykorzystywana jest w funkcjach *prepare* oraz *AddSentimentTag* w celu przygotowania tekstów do tagowania.

#### *computeTF*

Funkcja przygotowująca dla danego zestawu słów częstotliwość występowania danego słowa w konkretnym tekście. Jest to więc informacja, jaka jest liczba wystąpień każdego słowa w danym tekście w stosunku do liczby wszystkich słów w danym tekście. Na wejściu funkcja przyjmuje słownik, w którym kluczami są poszczególne słowa z danego tekstu, a wartościami liczby całkowite oznaczające liczbę wystąpień danego słowa w tekście. Drugim argumentem funkcji jest lista wszystkich słów występujących w danym tekście. Funkcja zwraca słownik, gdzie kluczami są pojedyncze słowa, a wartościami liczba oznaczająca stosunek liczby wystąpień słowa do liczby wszystkich słów w tekście.

#### *computeIDF*

Funkcja obliczająca, jak często dane słowo ze zbioru słów podanych na wejściu występuje w stosunku do wszystkich tekstów. Na wejściu podany jest słownik, gdzie kluczami są poszczególne teksty, a wartościami słowniki zawierające wszystkie słowa z danego tekstu i liczbę ich wystąpień.

Funkcja pobiera z pliku *AllWords.txt* słownik zawierający wszystkie słowa, które kiedykolwiek pojawiły się w analizowanych tekstach wraz z liczbą ich wystąpień. Następnie tworzony jest pusty słownik *idfDict*, w którym przechowywane będą wyniki i kluczami w tym słowniku są wszystkie słowa, jakie wystąpiły w wejściowym słowniku.

Następnie dla każdego dokumentu w wejściowym słowniku i dla każdego słowa w tym dokumencie sprawdzane jest, czy słowo pojawiło się już na liście wszystkich słów zapisanych w pliku *AllWords.txt*. Jeśli nie, słowo zostaje dodane do listy. Następnie liczba wystąpień tego słowa jest zwiększana o jeden i zapisana w pliku *AllWords.txt*.

Na końcu dla każdego słowa, które pojawiło się na wejściu, obliczana jest wartość IDF, czyli odwrotna częstotliwość słowa w stosunku do wszystkich dokumentów. Jest obliczana na podstawie wzoru: *log(N/v),* gdzie *N* to liczba wszystkich dokumentów, a *v* to liczba mówiąca, w ilu dokumentach wystąpiło dane słowo. Wynik jest zapisywany dla każdego słowa w słowniku *idfDict* i na końcu zwracany jest ten wynikowy słownik.

#### *computeTFIDF*

Funkcja obliczająca dla każdego słowa wartość TF-IDF, czyli iloczyn TF i IDF. Na wejściu przyjmuje słownik ze wszystkimi słowami występującymi w tekście i ich wartością TF, oraz zmienną oznaczającą wartość IDF dla wszystkich słów w tekście. Wartości te są mnożone i zapisywane do słownika, a później zwracane jako wynik.

#### *lemat\_from\_word*

Funkcja przyjmująca jako argument pojedyncze słowo i zwracająca jego lemat. Korzysta z analizatora morfologicznego Morfeusz. Wykorzystywana w funkcjach *prepare* oraz *prepare\_word* do przygotowywania lematu dla słów występujących w pobranych tekstach.

#### *prepare*

Funkcja przygotowująca dany tekst do analizy tagowania. Na wejściu przyjmuje tekst typu string i zwraca listę wszystkich słów przygotowanych do analizy. Funkcja ta ma za zadanie zamienić wszystkie wielkie litery na małe, usunąć linki oraz oznaczenia kont społecznościowych rozpoczynających się od znaku " $@"$ . Później przy użyciu funkcji *remove\_punctuation\_marks*, *lemat\_from\_word* oraz *remove\_numbers* przygotowuje odpowiednią listę słów. Wykorzystywana w funcji *tag* do przygotowywania tekstów do tagowania po słowach kluczowych.

#### *prepare\_word*

Funkcja przygotowująca odpowiednio słowo, które może zostać wyznaczone jako tag. Na wejściu przyjmuje pojedyncze słowo, a na wyjściu zwraca to samo słowo w odpowiedniej formie lub wartość "*delete word"*, jeśli słowo nie powinno znaleźć się na liście tagów.

Funkcja zamienia wielkie litery w słowie na małe i analizuje słowo za pomocą funkcji *analyse* z modułu Morfefusz. Jeśli w analizie danego słowa wystąpił znacznik "*ign", "imię"*  lub "*nazwisko*", wówczas prygotowywany jest lemat danego słowa i słowo jest zwracane na wyjściu. Pozostałe słowa nie są zwracane, a zamiast nich zwracana jest wartość "*delete word"*.

#### *tag*

*{* 

Funkcja wyznaczająca dla zbioru tekstów listę słów kluczowych, które potencjalnie mogą zostać tagami dla danych tekstów. Na wejściu przyjmuje listę tekstów w postaci pliku JSON, string reprezentujący imię i nazwisko zawodnika, którego dotyczą dane teksty, oraz zmienną logiczną *all* mówiącą o tym, czy zbiór newsów pochodzi ze wszystkich źródeł zebranych razem, czy z pojedynczego źródła. Domyślnie flaga *all* jest ustawiona na wartość False. Wówczas funkcja działa dla wejściowej zmiennej typu JSON o formacie:

```
{
        "News": {
                "Text": "Przykładowy tekst",
                "Uri": "Przykładowy uri",
                …
        }
}
```
Jeśli flaga *all* jest równa True, wówczas algorytm działa dla wejściowego pliku JSON o formacie:

```
"Dane": {
        "News": { 
                "Text": "Przykładowy tekst",
                "Uri": "Przykładowy uri",
                …
        },
        "News": { 
                "Text": "Przykładowy tekst",
                "Uri": "Przykładowy uri",
                 …
        },
        …
```
Funkcja pobiera z pliku *AllWords.txt* słownik z listą wszystkich słów, jakie kiedykolwiek pojawiły się w analizowanych tekstach wraz z informacją, ile razy wystąpiły. Lista tych słów, czyli kluczy słownika, jest zapisywana do zmiennej *uniqueWords*. Później dla każdego tekstu pobranego na wejściu jest przygotowywana lista słów, które będą rozpatrywane jako tagi. Lista ta jest przygotowywana za pomocą funkcji *prepare* i zapisana w słowniku *tagging\_results*. Słowa te są również dodawane do listy wszystkich unikatowych słów w zmiennej *uniqueWords*.

*}*

*}*

Następnie dla każdego dokumentu tworzony jest słownik *numOfWords\_bag*, gdzie dla każdego słowa obliczana jest liczba wystąpień słowa w danym dokumencie. Każdy taki słownik dla pojedynczego dokumentu jest dodawany do słownika *numOfWordsAll*, który przechowuje informację o wszystkich słowach ze wszystkich tekstów pobranych na wejściu. Na końcu dla każdego tekstu wywoływana jest funkcja *computeTF* z parametrami *numOfWords\_bag* oraz *bagOfWords*. Zwraca ona słownik, gdzie kluczami są słowa występujące w danym tekście (odpowiadające kluczom w słowniku *numOfWords\_bag*), a wartościami są liczby oznaczające stosunek liczby wystąpień słowa w danym tekście do liczby wszystkich słów z danego tekstu. Do obliczania "TF" brane są więc pod uwagę tylko słowa występujące w jednym konkretnym tekście. Słownik ten jest później zapisywany dla każdego dokumentu do słownika *tagging\_results*.

Następnie algorytm sprawdza, czy zmienna *numOfWordsAll* jest pustą listą, co oznacza, że wejściowy plik JSON nie zawierał żadnych tekstów. Wówczas zwracana jest wartość False oraz zmienna *name*.

Kolejnym krokiem jest obliczenie "IDF" dla wszystkich słów, które pojawiły się w wejściowych tekstach. Obliczane jest to za pomocą funkcji *computeIDF*, której jako parametr przekazujemy słownik ze wszystkimi słowami występującymi w wejściowych tekstach wraz z liczbą ich wystąpień. Wynik tej funkcji zapisywany jest w zmiennej *idf*.

Następnie z plików *SpecialWords.txt* zapisywana jest lista słów, które powinny mieć zwiększoną wartość TD-IDF, aby miały one większą szansę na wystąpienie jako tagi. Są to słowa kluczowe dla piłki nożnej. Tak samo pobierana jest lista słów, które nigdy nie powinny pojawić się jako tagi. Lista ta jest pobierana z pliku *BannedWords.txt*.

Kolejnym elementem algorytmu jest obliczenie dla każdego dokumentu wejściowego wartości TF-IDF i ewentualne podwyższenie jej lub zaniżenie dla słów występujących na liście słów specjalnych i słów zakazanych. Wartość TF-IDF jest obliczana dla każdego dokumentu za pomocą funkcji *computeTFIDF*. Jej wynik jest zapisywany dla każdego tekstu w słowniku *tagging\_results*. Jeśli jakieś wejściowe słowo należy do zbioru słów specjalnych, wartość TF-IDF jest dla niego mnożona razy 10, natomiast jeśli słowo należy do słów zakazanych, wówczas jego wartość jest ustawiana na 0. Dla każdego dokumentu słowa są sortowane malejąco, zaczynając od słowa o najwyższej wartości TF-IDF. Wynik algorytmu przechowywany w zmiennej *tagging\_results* wraz ze zmienną *name* jest zwracany jako wynik funkcji.

27

#### *add\_tags*

Funkcja przypisująca listę tagów dla każdego tekstu. Wynik jest zwracany jako zmienna typu JSON.

Na wejściu funkcja przyjmuje wynik funkcji *tag*, czyli słownik ze wszystkimi pobranymi tekstami, wszystkimi słowami w nich zawartymi, oraz wartością TF-IDF obliczoną dla każdego z tych słów. Drugim parametrem funkcji jest zmienna typu string reprezentująca imię i nazwisko szukanego zawodnika. Trzecim argumentem funkcji jest zmienna typu JSON zawierająca wszystkie pobrane teksty. Ostatni argument to flaga wskazująca, czy wejściowy zbiór newsów pochodzi ze wszystkich źródeł zebranych razem, czy z pojedynczego źródła. Flaga ta działa analogicznie do flagi *all* w funkcji *tag.*

Algorytm jest wykonywany po kolei dla każdego tekstu z wejściowego słownika *tagging\_results*.

Najpierw spośród wszystkich słów z tekstu wybierane jest pierwsze 5, które otrzymały najwyższą wartość w algorytmie TF-IDF i dla których ta wartość była większa od 0. Jeśli wszystkich słów było mniej niż 5, wówczas brane są wszystkie słowa, których wartość TF-IDF była większa od 0. Następnie dla każdego tekstu wywoływane są dwie funkcje wyszukujące imiona, nazwiska i nazwy własne w tekstach: *extract\_names1* i *extract\_names2.* Tak samo wyszukiwane są wszystkie hashtagi z tekstu za pomocą funkcji *extract\_hashtags*. Wszystkie znalezione wartości są odpowiednio przygotowywane za pomocą funkcji *prepare\_word* i sprawdzane jest, czy słowo nie należy do listy polskich "stop words" oraz czy nie pojawiło się już wcześniej na liście tagów. Jeśli wszystkie warunki zostały spełnione, słowo zostaje dodane do listy tagów.

Do ostatecznej listy tagów zostaje dodane również imię i nazwisko szukanego zawodnika przekazane w parametrze *player*. Wszystkie wielkie litery w tagach zamieniane są na małe litery. Ostateczne listy tagów dla każdego tekstu są dodawane do zmiennej typu JSON, która została przekazana na wejściu i zmienna ta jest zwracana na wyjściu.

#### *searchExpiringContractsView*

Widok wywołujący funkcję *searchExpiringContracts*i udostępniający wynik w postaci pliku JSON za pomocą metody *HttpResponse*. Do wywołania funkcji *searchExpiringContracts* wykorzystuje parametry przekazane w żądaniu HTTP: *year*, *playerPosition*, *playerPositionDetails*, *ageGroup* oraz *nationality*. Jeśli któryś z parametrów nie został podany w żądaniu, domyślnie jest ustawiana wartość "*alle*", odpowiadająca w portalu Transfermarkt opcji "wszystkie". Jeśli funkcja *searchExpiringContracts* nie mogła się wykonać poprawnie, zwracany jest odpowiedni komunikat o błędzie. Jeśli cały widok nie wykonał się poprawnie, zwracany jest status 404 wraz z komunikatem "Page not found".

#### *playerInfoView*

Widok wywołujący funkcję *getPlayerProfile* i udostępniający wynik w postaci pliku JSON za pomocą metody *HttpResponse*. Do wywołania funkcji *getPlayerProfile* wykorzystuje parametr *name* przekazany w żądaniu http. Jeśli widok nie wykonał się poprawnie, zwracany jest status 404 wraz z komunikatem "Page not found".

#### *allNewsForPlayerView*

Widok wywołujący funkcję *getAllInfo*, która pobiera newsy ze wszystkich źródeł, oraz funkcje *tag* i *add\_tags*, które dodają do każdego newsa odpowiednie tagi. Widok udostępnia wynik w postaci pliku JSON za pomocą metody *HttpResponse*. Do wywołania funkcji *getAllInfo* wykorzystuje parametry przekazane w żądaniu HTTP: *name*, *date*. Rezultat funkcji *getAllInfo* jest przekazywany do funkcji *tag*, która ma za zadanie przygotować potencjalną listę tagów dla tekstu. Jeśli funkcja *tag* nie mogła się wykonać poprawnie, zwracana jest jedynie lista pobranych newsów bez tagów. Jeśli funkcja *tag* zwróciła poprawnie potencjalną listę tagów, jej rezultat jest przekazywany do funkcji *add\_tags*, która ma za zadanie przydzielić dla danego tekstu odpowiednie tagi z proponowanej listy. Jeśli cały widok nie wykonał się poprawnie, zwracany jest status 404 wraz z komunikatem "Page not found".

#### *twitterView*

Widok wywołujący funkcję *getTwitterNews*, która pobiera newsy portalu Twitter, oraz funkcje *tag* i *add\_tags*, które dodają do każdego newsa odpowiednie tagi. Widok udostępnia wynik w postaci pliku JSON za pomocą metody *HttpResponse*. Do wywołania funkcji *getTwitterNews* wykorzystuje parametry przekazane w żądaniu HTTP: *name*, *date*. Jeśli funkcja *getTwitterNews* nie mogła się wykonać poprawnie, zwracany jest status 400. Jeśli funkcja *getTwitterNews* nie mogła się wykonać ze względu na wyczerpany limit zapytań do API Twittera, zwracana jest liczba całkowita oznaczająca timestamp zakończenia tego limitu. Jeśli funkcja *getTwitterNews* zwróciła niepustą listę newsów, rezultat jest przekazywany do funkcji *tag*, która ma za zadanie przygotować potencjalną listę tagów dla tekstu. Jej wynik jest przekazywany do funkcji *add\_tags*, która ma za zadanie przydzielić dla danego tekstu odpowiednie tagi z proponowanej listy. Jeśli cały widok nie wykonał się poprawnie, zwracany jest status 404 wraz z komunikatem "Page not found".

#### *newsFrom90minutView*

Widok wywołujący funkcję *get90MinutNews*, która pobiera newsy portalu 90minut.pl, oraz funkcje *tag* i *add\_tags,* które dodają do każdego newsa odpowiednie tagi. Widok udostępnia wynik w postaci pliku JSON za pomocą metody *HttpResponse*. Do wywołania funkcji *get90MinutNews* wykorzystuje parametry przekazane w żądaniu HTTP: *name*, *date*. Jeśli funkcja *get90MinutNews* zwróciła niepustą listę newsów, rezultat jest przekazywany do funkcji *tag*, która ma za zadanie przygotować potencjalną listę tagów dla tekstu. Jej wynik jest przekazywany do funkcji *add\_tags,* która ma za zadanie przydzielić dla danego tekstu odpowiednie tagi z proponowanej listy. Jeśli cały widok nie wykonał się poprawnie, zwracany jest status 404 wraz z komunikatem "Page not found".

#### *transfermarktView*

Widok wywołujący funkcję *getTransfermarktNews*, która pobiera newsy portalu Transfermarkt, oraz funkcje *tag* i *add\_tags*, które dodają do każdego newsa odpowiednie tagi. Widok udostępnia wynik w postaci pliku JSON za pomocą metody *HttpResponse*. Do wywołania funkcji *getTransfermarktNews* wykorzystuje parametry przekazane w żądaniu HTTP: *name*, *date*. Jeśli funkcja *getTransfermarktNews* zwróciła niepustą listę newsów, rezultat jest przekazywany do funkcji *tag*, która ma za zadanie przygotować potencjalną listę tagów dla tekstu. Jej wynik jest przekazywany do funkcji *add\_tags*, która ma za zadanie przydzielić dla danego tekstu odpowiednie tagi z proponowanej listy. Jeśli cały widok nie wykonał się poprawnie, zwracany jest status 404 wraz z komunikatem "Page not found".

## *transfermarktProfileFromUrlView*

Widok wywołujący funkcję *getPlayerProfileFromURL*. Udostępnia wynik w postaci pliku JSON za pomocą metody HttpResponse. Do wywołania funkcji *getPlayerProfileFromURL* wykorzystuje parametr url przekazany w żądaniu HTTP. Jeśli widok nie wykonał się poprawnie, zwracany jest status 404 wraz z komunikatem "Page not found".

#### *tagNews*

Widok wywołujący funkcje *tag* i *add\_tags*, które dodają odpowiednie tagi do pojedynczego tekstu. Widok udostępnia wynik w postaci pliku JSON za pomocą metody *HttpResponse*. Do wywołania funkcji *tag* wykorzystuje parametry przekazane w żądaniu HTTP: *text*, *name*. Jej wynik jest przekazywany do funkcji *add\_tags*, która ma za zadanie przydzielić dla danego tekstu odpowiednie tagi z proponowanej listy. Jeśli cały widok nie wykonał się poprawnie, zwracany jest status 404 wraz z komunikatem "Page not found".

#### *twitterLimitedView*

Widok działający analogicznie do widoku *twitterView*, z tą różnicą, że zamiast funkcji *gettTwitterNews* wykorzystuje funkcję *getTwitterNewsWhileLimited* i jest używany w sytuacji, kiedy widok *twitterView* nie może działać poprawnie ze względu na wyczerpane limity zapytań.

#### *sentimentTagNews*

Widok wywołujący funkcję *AddSentimentTag*, która nadaje danemu tekstowi tag emocjonalny. Udostępnia wynik w postaci liczby całkowitej za pomocą metody *HttpResponse*. Do wywołania funkcji *AddSentimentTag* wykorzystuje parametr *text* przekazany w żądaniu HTTP. Jeśli widok nie wykonał się poprawnie, zwracany jest status 404 wraz z komunikatem "Page not found".

#### <span id="page-29-0"></span>/webapp/zbior slow.csv

Plik ze zbiorem wszystkich słów, wykorzystywany w pliku *views.py* do tagowania emocjonalnego.

#### <span id="page-29-1"></span>/webapp/access\_keys\_and\_tokens.txt

Plik zawierający tokeny do API Twittera, używane do pobierania danych z Twittera w pliku views.py

#### <span id="page-29-2"></span>/webapp/access\_keys\_and\_tokens\_while\_limited.txt

Plik zawierający drugi zestaw tokenów do API Twittera, używany do pobierania danych z Twittera w pliku views.py

# <span id="page-30-0"></span>Endpointy

Poniższa tabela przedstawia wszystkie endpointy udostępnione przez aplikację wraz z ich opisem:

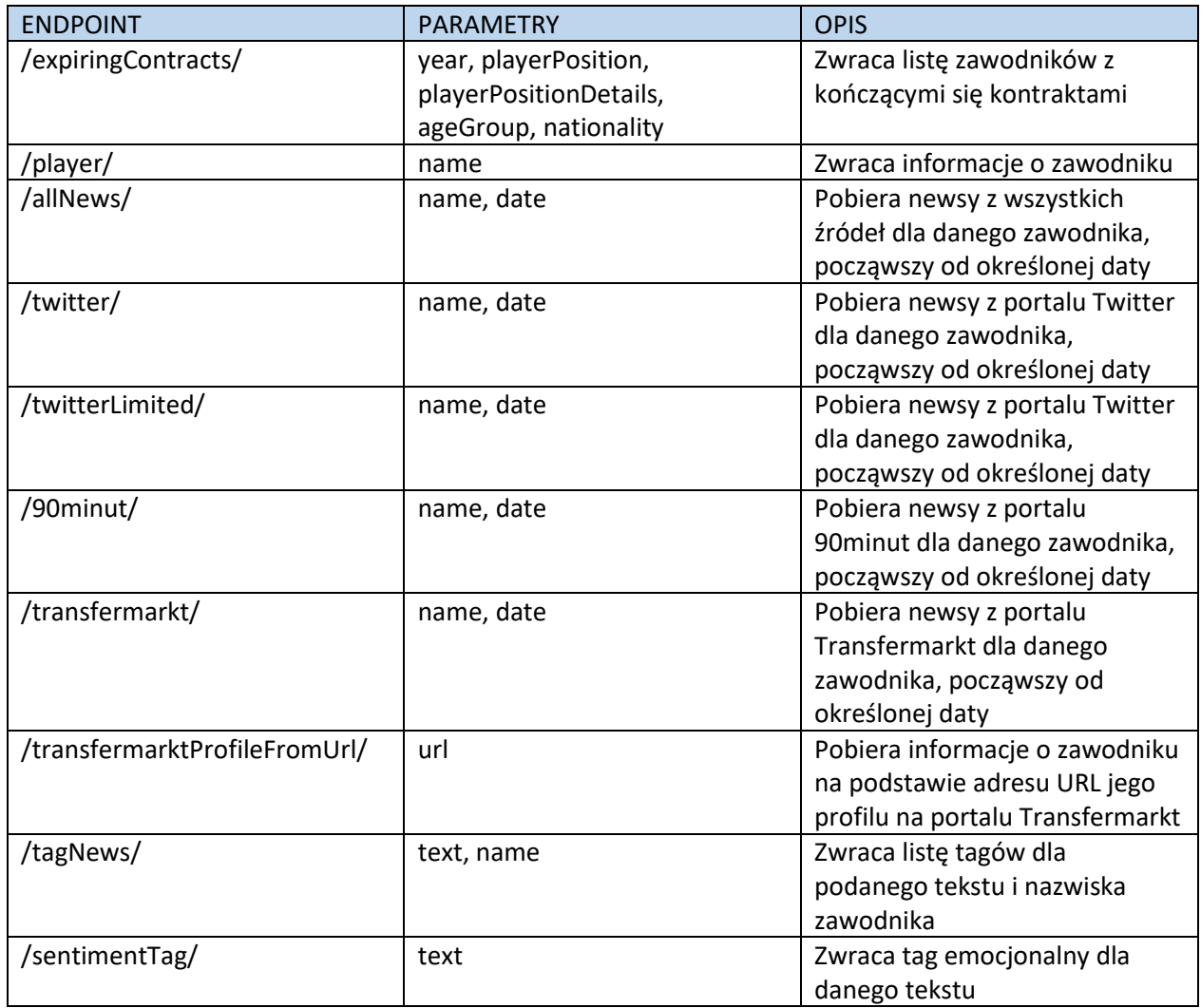

Wszystkie endpointy korzystają z metody GET.